#### **if just one record is show in the table of attributes, then editing manually has not effect**

*2013-04-06 10:42 AM - Giovanni Manghi*

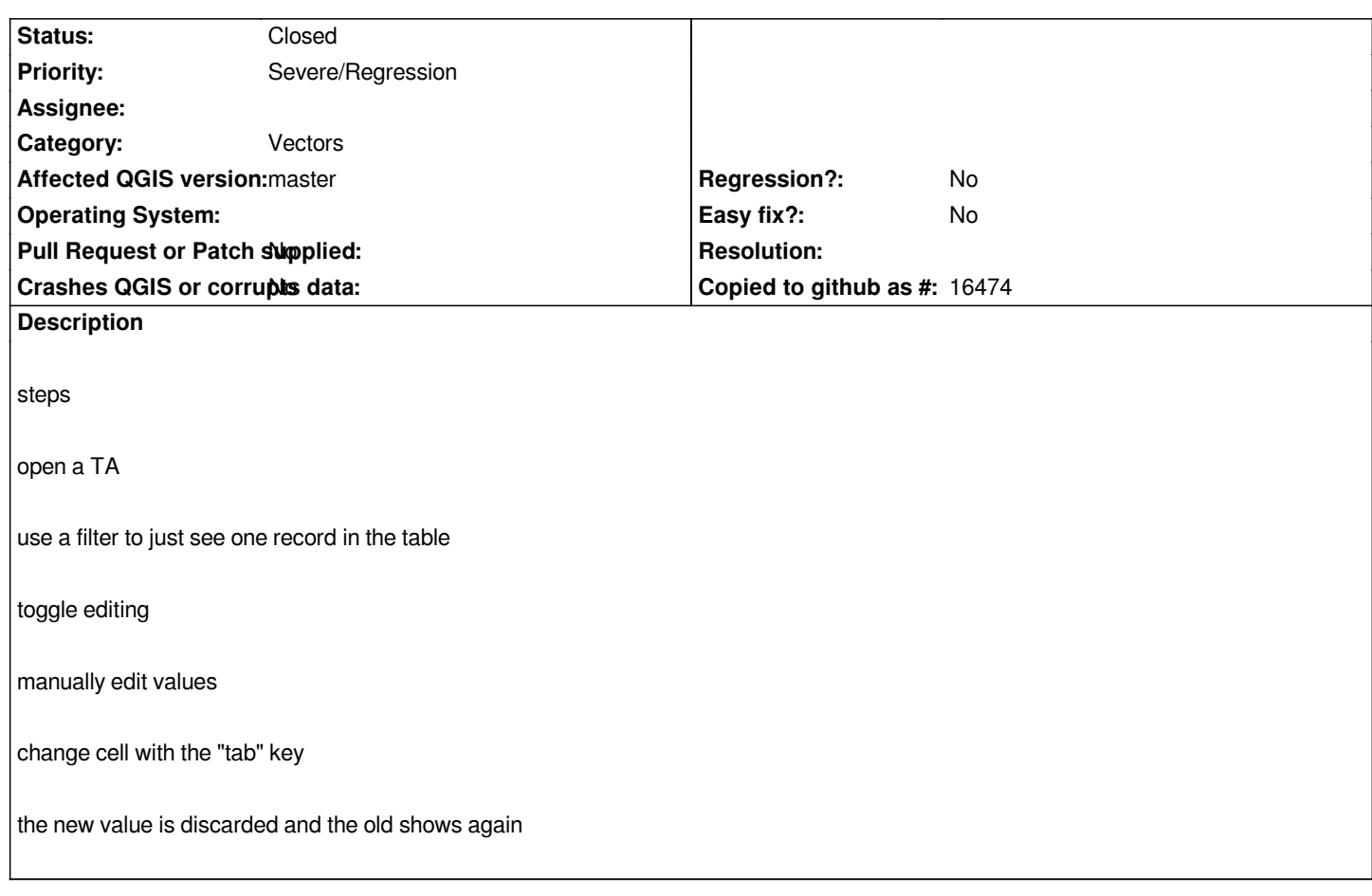

# **Associated revisions**

## **Revision 9c9dd2b4 - 2013-04-08 03:38 PM - Matthias Kuhn**

*[FIX #7530] Attribute table: Edited feature not updated in single row If only a single row was shown, the outdated cached feature would be shown even when the attribute behind it was edited.*

#### **History**

### **#1 - 2013-04-08 06:43 AM - Matthias Kuhn**

*- Status changed from Open to In Progress*

*Fixed, waiting for pull https://github.com/qgis/Quantum-GIS/pull/508*

#### **#2 - 2013-04-08 12:20 PM - Matthias Kuhn**

*[- Status changed from In Progress to Closed](https://github.com/qgis/Quantum-GIS/pull/508)*

*Fixed in changeset commit:"9c9dd2b4cdb38ad9bd7293a7ec481386e8122960".*